# The Chemical Analysis of Water Quality of India

Sonali Alpeshbhai Thakkar, Assistant Professor, Silver Oak College of Computer Application, Silver Oak University, Ahmadabad, Gujarat

**Abstract:- Water quality is affected to animal environment as well as human life so the current data set is analyzing the factor which is affecting to water quality. The important parameters of water quality are ph, temperature, conductivity, dissolved oxygen, biodisolved oxygen, Biochemical oxygen demand, nitrate and chloroform. Water quality refers to the chemical, physical, biological and radiological characteristics of India. It is a measure of the condition of water relative to the requirements of one or more biotic species and or to any human need or purpose. It is most frequently used by reference to a set of standards against which compliance, generally achieved through treatment of the water, can be assessed.**

*Keywords:- Water Quality, Chemical Analysis, Data Visualization, Oxygen.*

#### **I. INTRODUCTION**

Water is an essential nutrient and plays a key role in the human body. We can survive up to several weeks without food, but only a few days without water. Every system in the body, from cells and tissues, to vital organs requires water to function. All plants and animals need water to survive. There can be no life on earth without water. Why is water so important? Because 60 percent of our body weight is made up of water. Our bodies use water in all the cells, organs, and tissues, to help regulate body temperature and maintain other bodily functions. Because our bodies lose water through breathing, sweating, and digestion.

#### **II. PROBLEM STATEMENT**

- Which areas in India have a lot of water quality degradation issues over the years?
- Which chemical is predominantly present in most of the water quality issues?
- If there are any associations between the water quality data and the other developmental data. If there is, then what is the extent (visualization) and how can we address it?
- If there are any repetitive patterns of water quality degradation in the same area for multiple years.
- As a whole, for the country, is the water quality degrading or upgrading (number of instances reported of water quality getting affected)?
- *Objectives of the Chemical Water Analysis*
- $\triangleright$  The objective here is to
- To identify a which factor is affected to water quality
- To identify a which chemical is important to water quality
- Find out PH variation on each state so we can easily find out what are the sea-animals survival on each state
- To find out where dissolved oxygen is going down
- Find out Mineral Ouality of water
- To find out what are the required minerals for drinking water
- To identify a which factor is affected to water quality

#### **III. DATA ORGANIZATION**

*Data Volume*

The Dataset contains 1992 rows and 12 columns.

#### *Data Summary*

c<-read.csv("D:\\SEM 8\\PROJECT\\project\_graphs\\water\_dataX\_clean.csv") summary(c)

ISSN No:-2456-2165 <https://doi.org/10.38124/ijisrt/IJISRT24MAY2480>

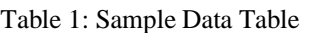

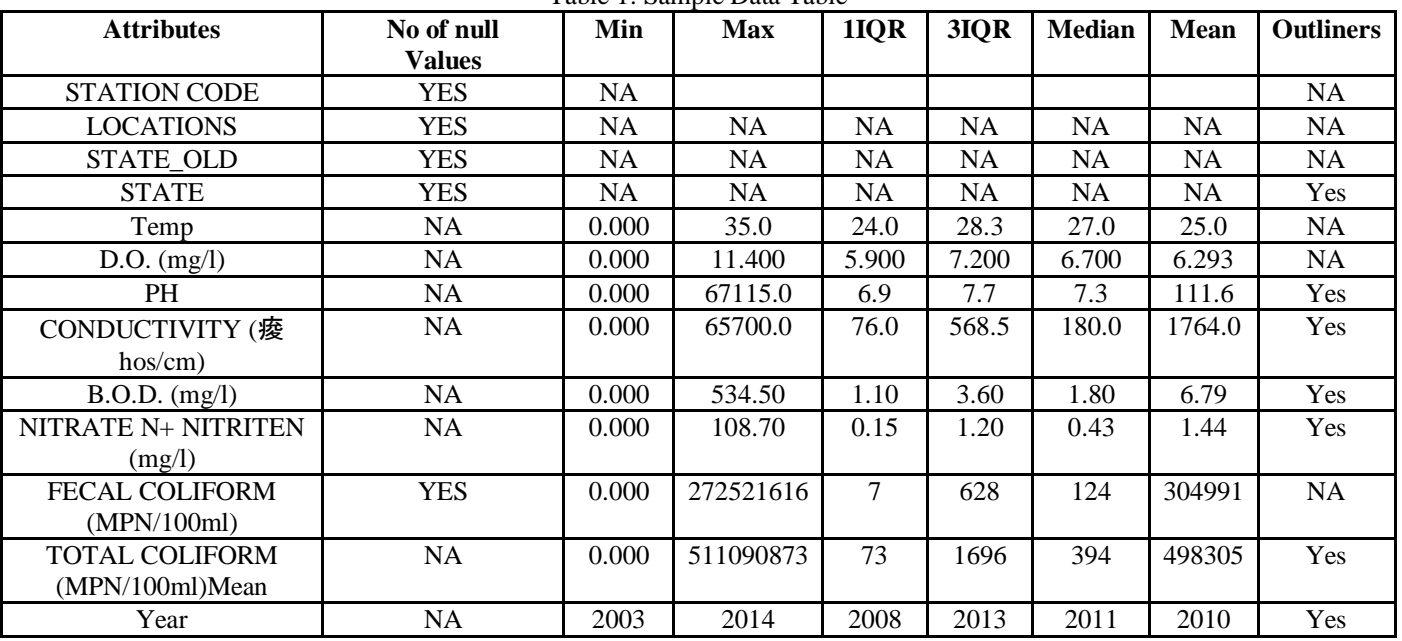

#### Table 2: Data Visualization

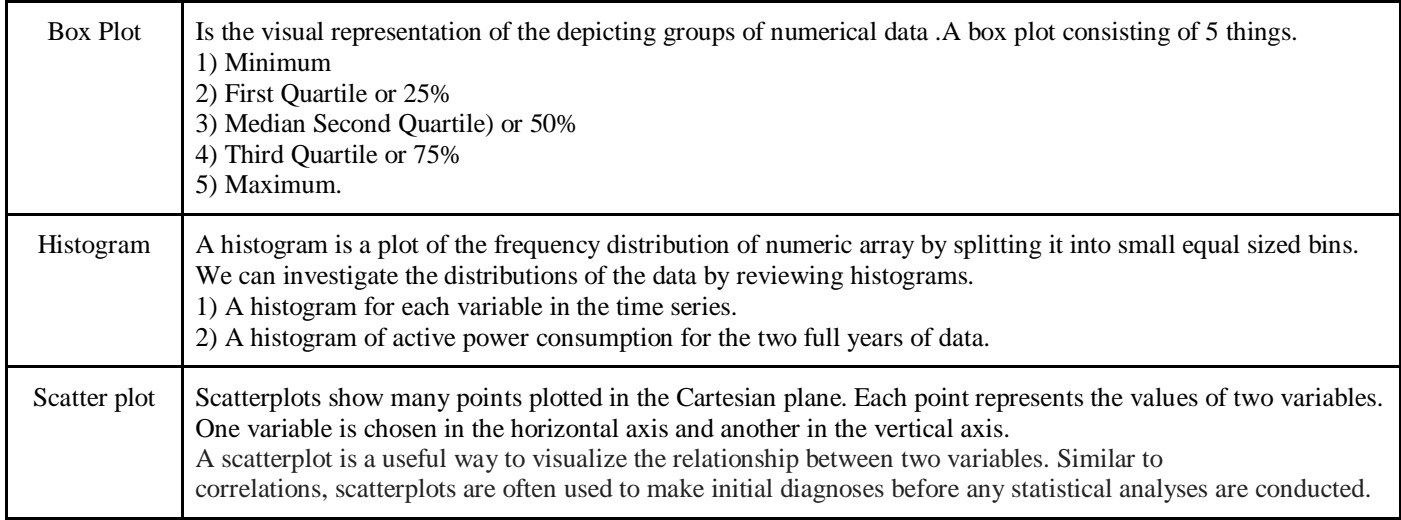

### **IV. DATA CLEANING**

For creating a predictive model firstly the data must be clean and accurate and null values should not be there.

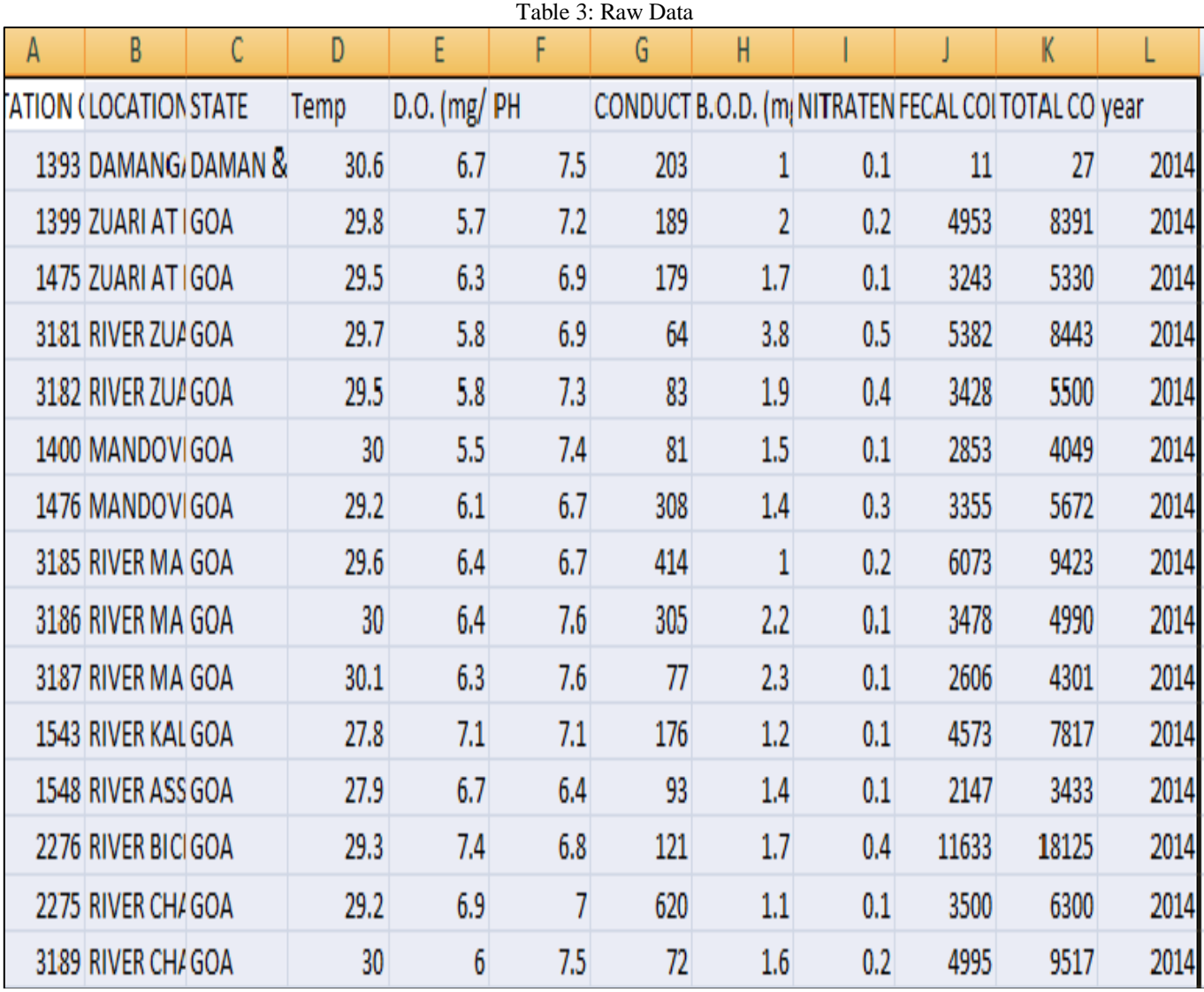

*In Used Water Quality Data Columns Like:*

- PH
- D.O. (mg/l)
- **CONDUCTIVITY**
- Temp
- B.O.D.
- FECAL COLIFORM
- NITRATENAN

Have missing values. Depending on the model, these columns can be removed completely. However, these columns could be important for the model. So, the records that have null values can be removed.

*Techniques used for Cleaning Data*

- Excel's in build filtering method is used for cleaning the data.
- Python is used for cleaning the null value and filling the missing value.
- Missing data is filled by the mean method.
- Wrong data is removed by filtering using Excel.
- After cleaning it containing 639624 examples, 12 attributes and some missing values and null values.

*Python Code for Cleaning*

```
import csv
fp=open('water_dataX.csv','r')
fp1=open('water_dataX_cleaned.csv','w')
mywriter = csv.writer(fp1)
row1 = \lceil \rceiltemp=0
reader = \text{csv.reader}(\text{fp})for row in reader:
  if temp==0:
     print(row) mywriter.writerow(row)
      temp=1
   else:
      row1.append(row[0])
      row1.append(row[1])
      row1.append(row[2])
      if float(row[3])<30:
        row1.append(0)
      else:
        row1.append(row[3])
      if float(row[4])<7.6 or float(row[4])>14.6:
        row1.append(0)
      else:
        row1.append(row[4])
      if float(row[5])<4 or float(row[5])>8.5:
        row1.append(0)
      else:
        row1.append(row[5])
      if float(row[6])<50 or float(row[6])>1500:
        row1.append(0)
      else:
        row1.append(row[6])
      if float(row[7])<2 or float(row[7])>8:
        row1.append(row[7])
      else:
        row1.append(0)
      if float(row[8])>5:
        row1.append(0)
      else:
        row1.append(row[8])
      if float(row[9])>2500:
        row1.append(0)
      else:
        row1.append(row[9])
      row1.append(row[10])
      row1.append(row[11])
      mywriter.writerow(row1)
     row1=[]fp.close()
fp1.close()
```
## *After Cleaning*

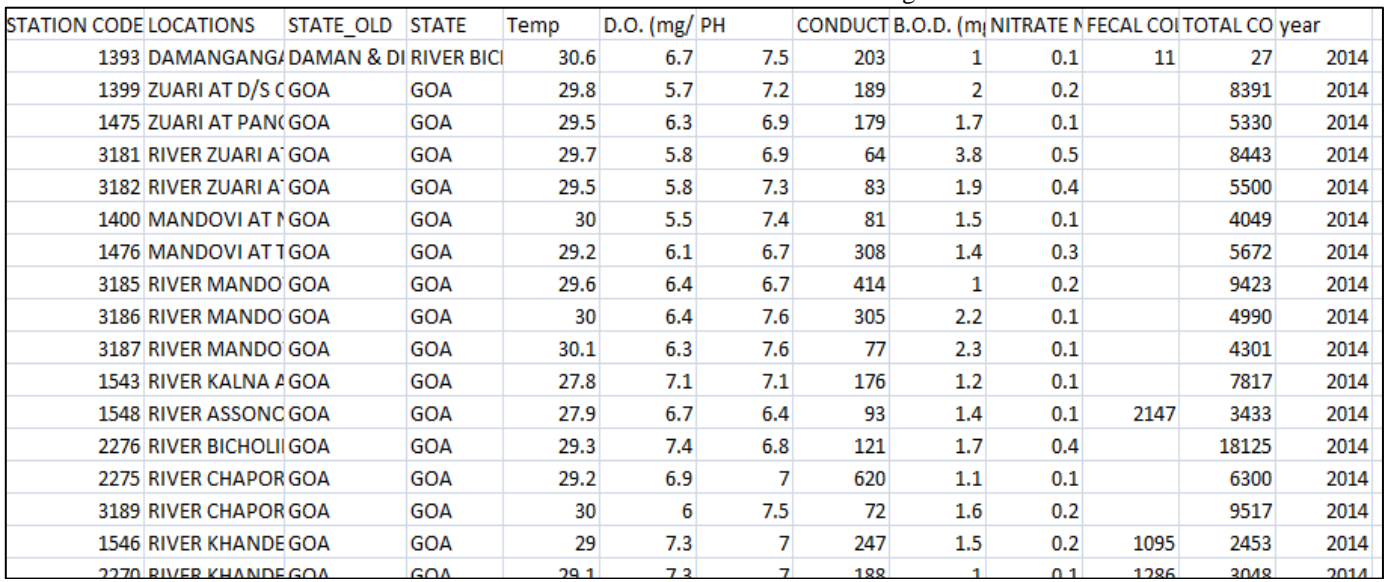

#### Table 4: Data Information After Cleaning

*Excel Code for Cleaning:*

*State:* 

=iferror(right(b1046,len(b1046)-find("@",substitute(b1046,",","@",len(b1046)-len(substitute(b1046,",",""))),1)),"")

#### **and**

 $=$ trim(clean((substitute(c2,char(160)," "))))

- *Data Visualization*
- *Scatter Plot*

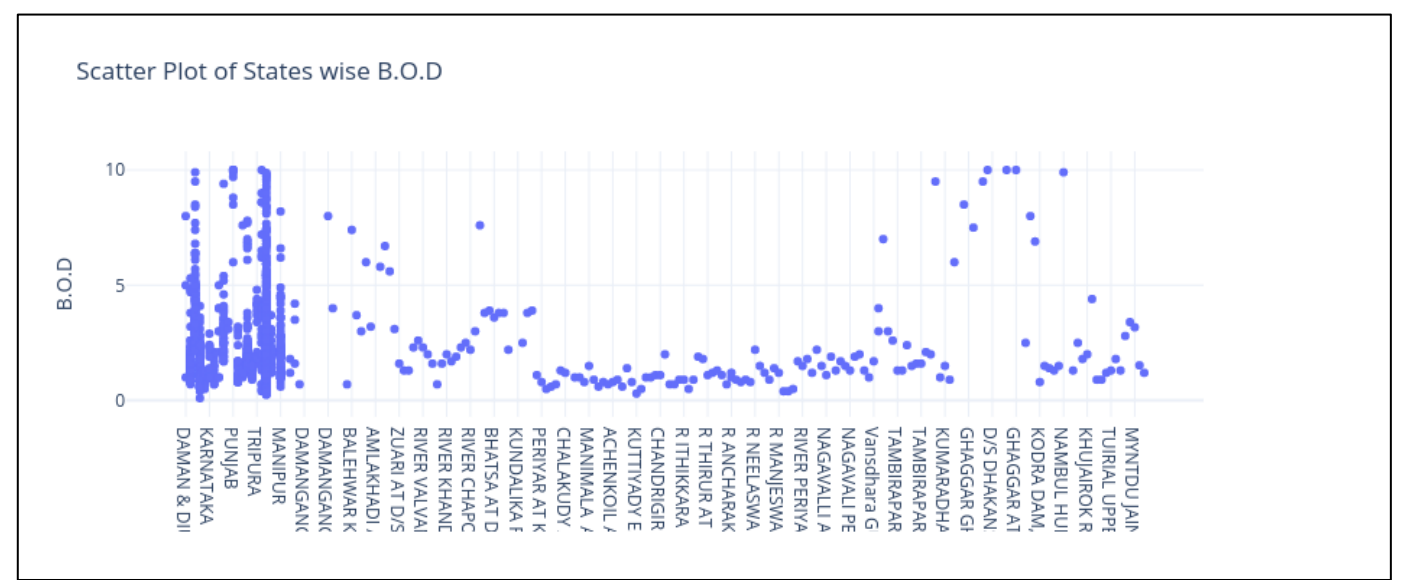

Fig 1: Scatter Plot of State Wise B.O.D

- This scatter plot shows state wise B.O.D
- Here we found maximum B.O.D on Manipur state

*Second Maximum Found on Daman and Div and Karnataka also .*

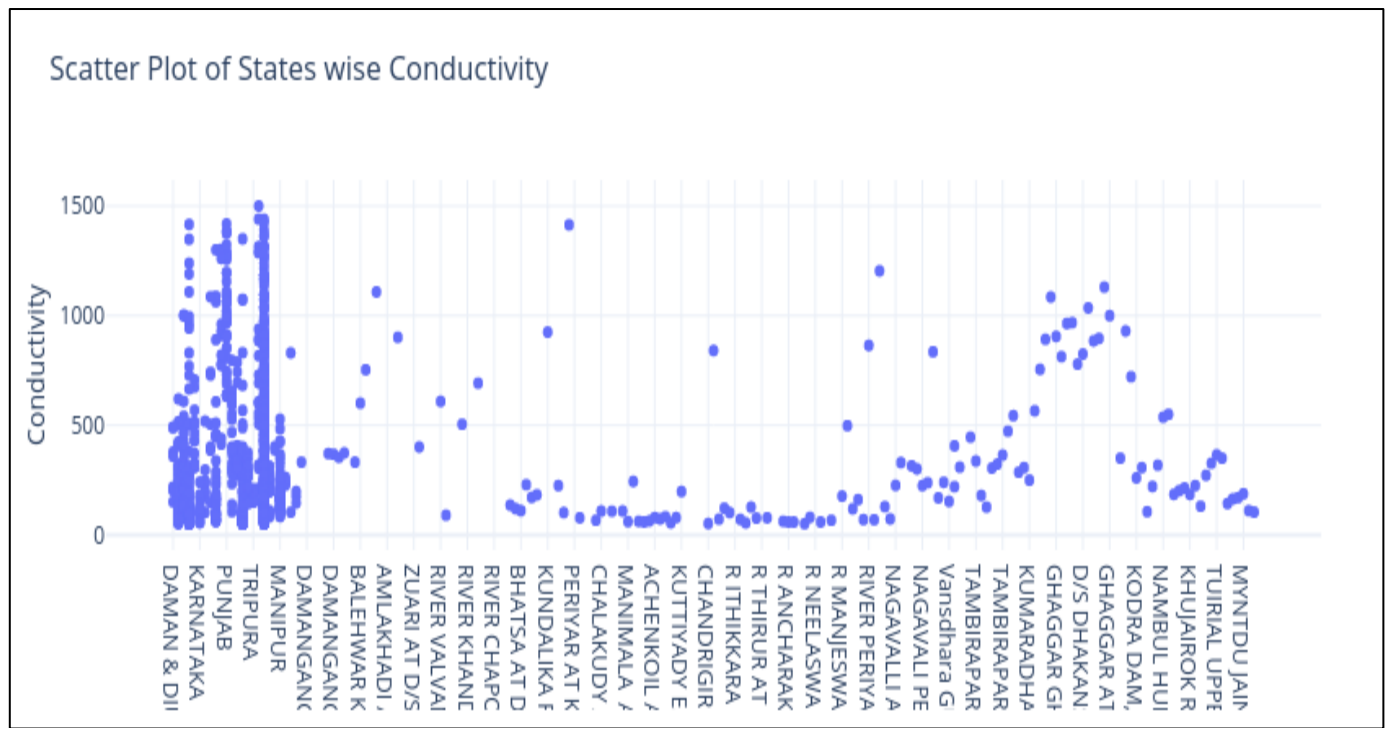

Fig 2: Scatter Plot of State Wise Conductivity

- This scatter plot shows the state wise conductivity
- The maximum conductivity found on Manipur state
- The second maximum conductivity found on Tripura state

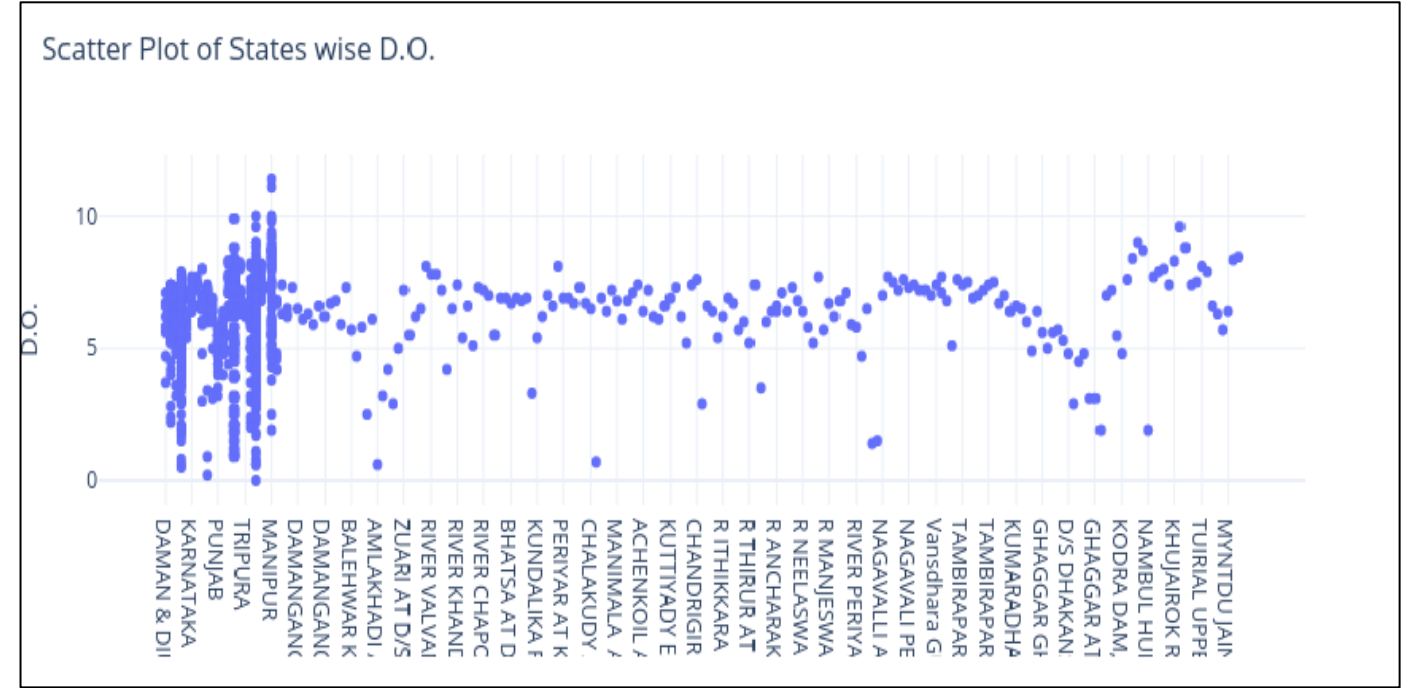

Fig 3: Scatter Plot of State Wise D.O

- This scatter plot shows the state wise D.O
- The maximum D.O can be found on Manipur
- The second maximum D.O can be found on Tripura

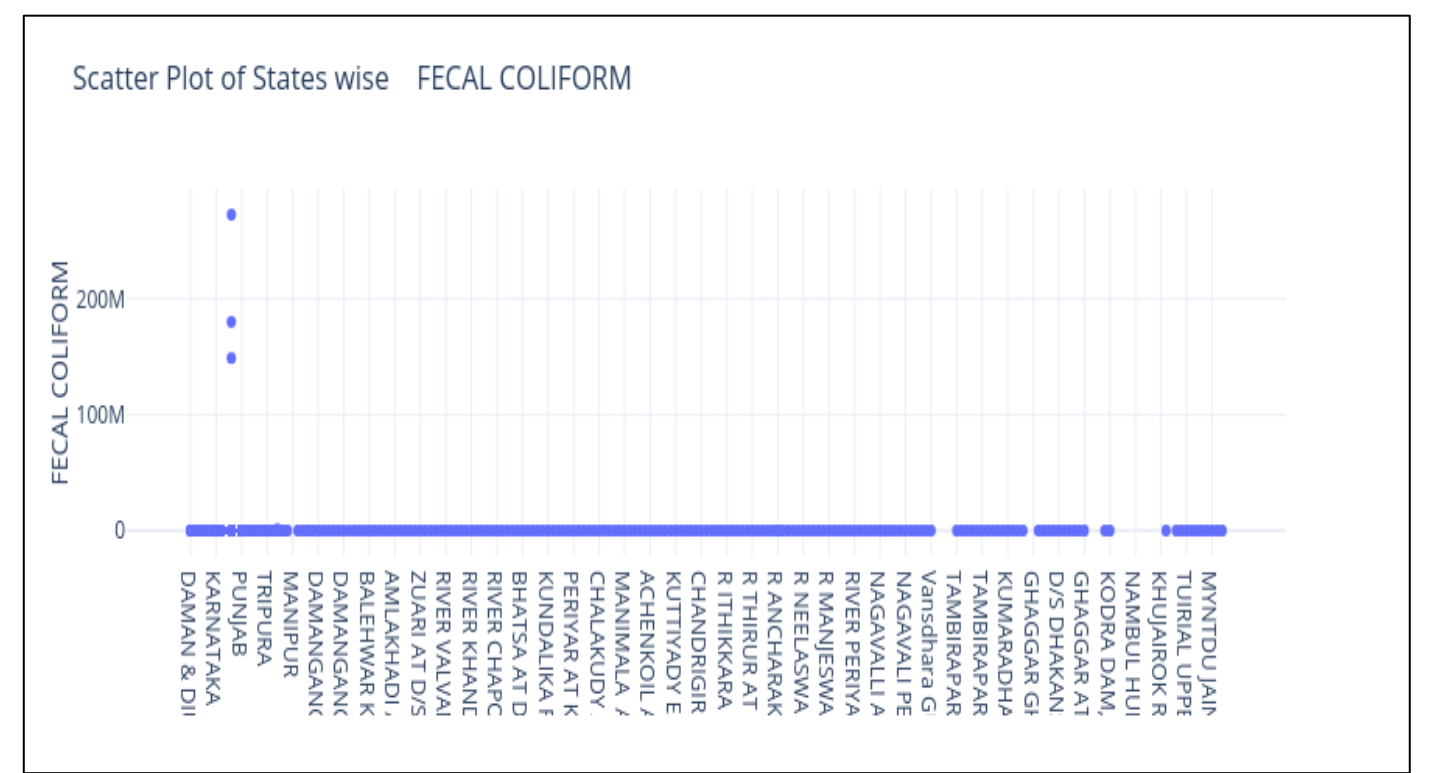

Fig 4: Scatter Plot of State Wise FECAL COLIFORM

- This scatter plot shows the state wise fecal coliform
- Here maximum coliform is not found
- The minimum coliform can be found on Punjab state

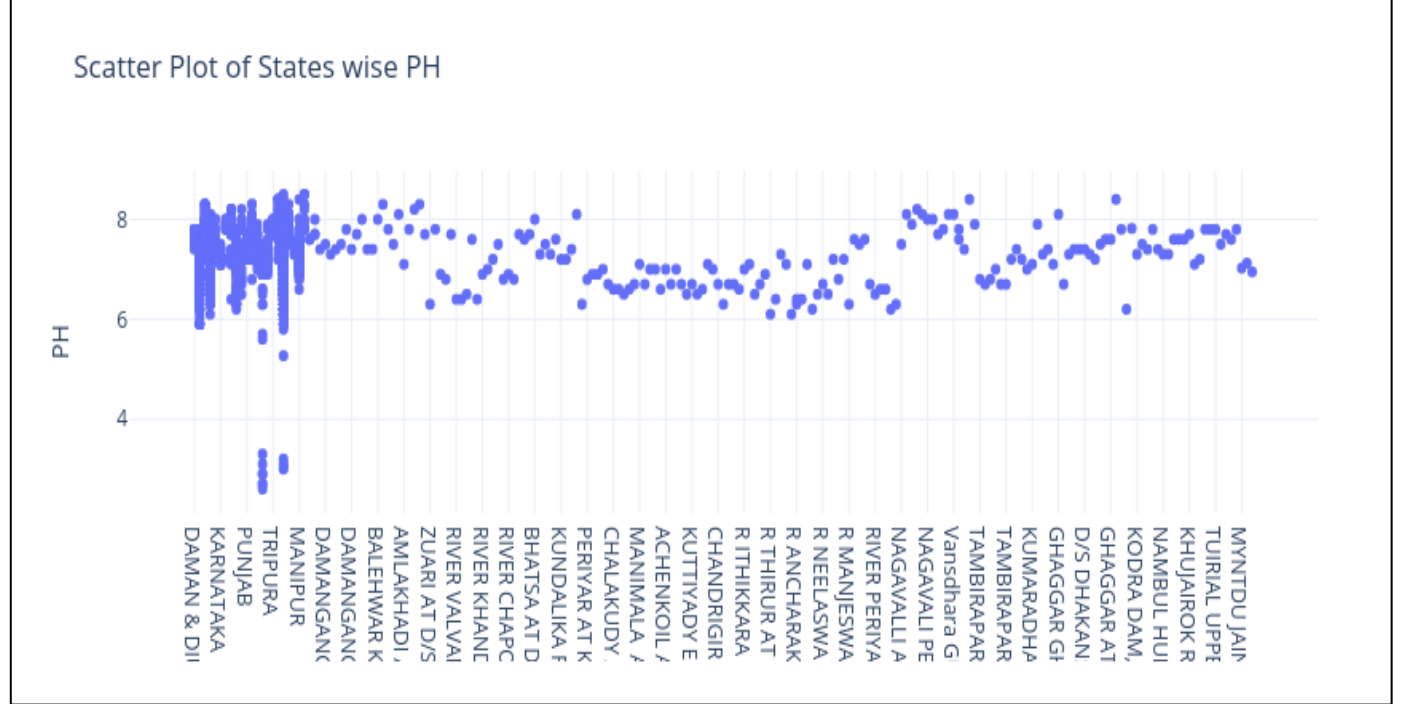

Fig 5: Scatter Plot of State Wise PH

- This scatter plot shows the state wise ph
- Here maximum ph can be found on Manipur state
- The second maximum ph found on Tripura state

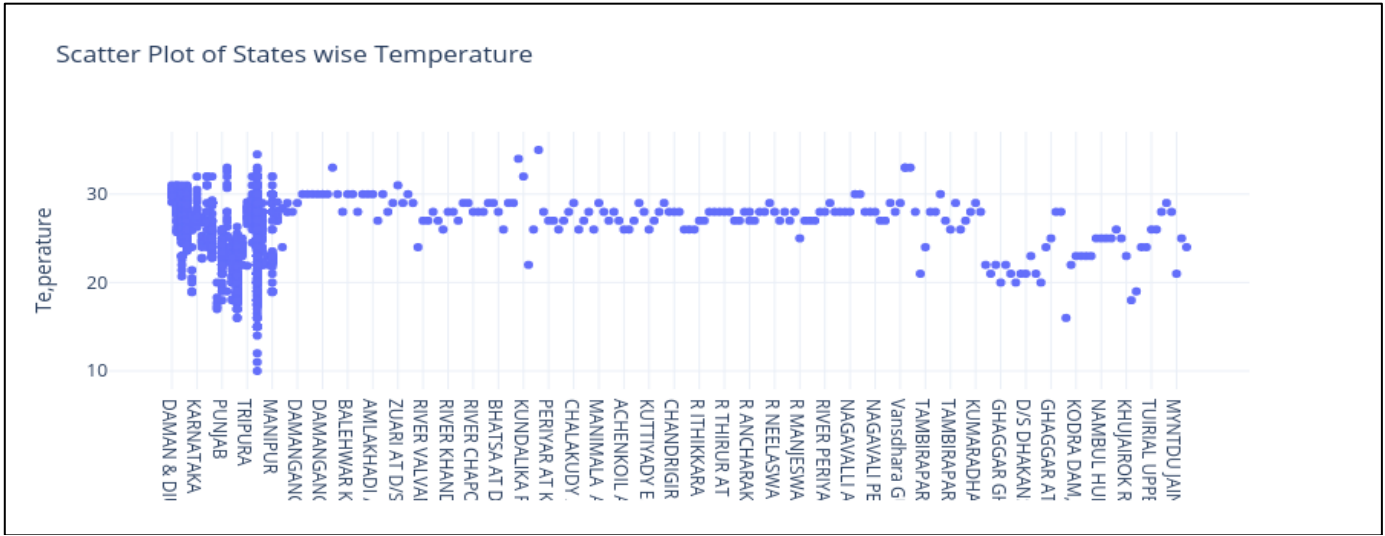

Fig 6: Scatter Plot of State Wise Temperature

- This scatter plot shows state wise temperature
- Here maximum temperature found on Manipur state
- The second maximum temperature found on Tripura state
- *Histogram*

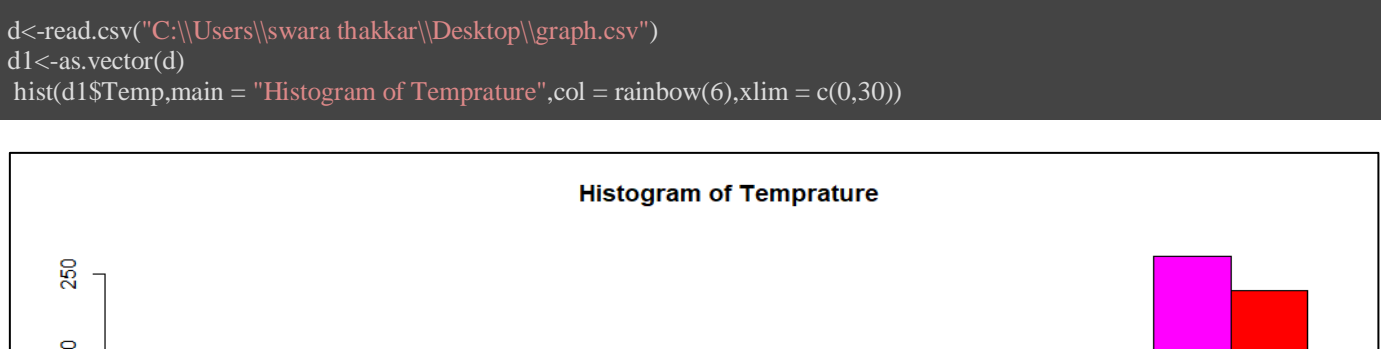

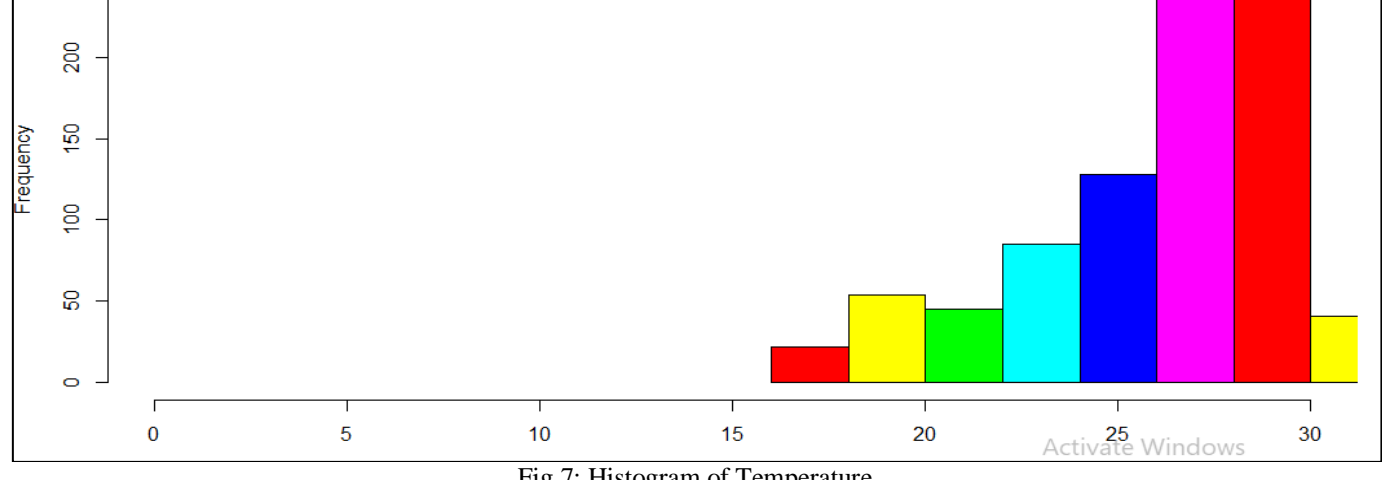

Fig 7: Histogram of Temperature

#### • This histogram shows the frequency of the temperature

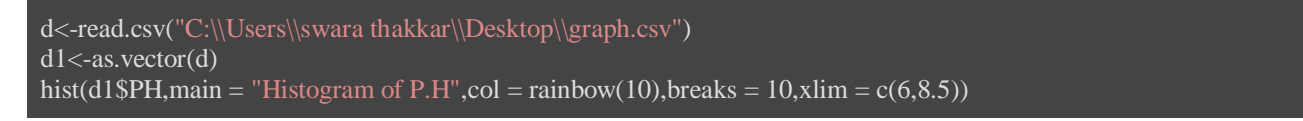

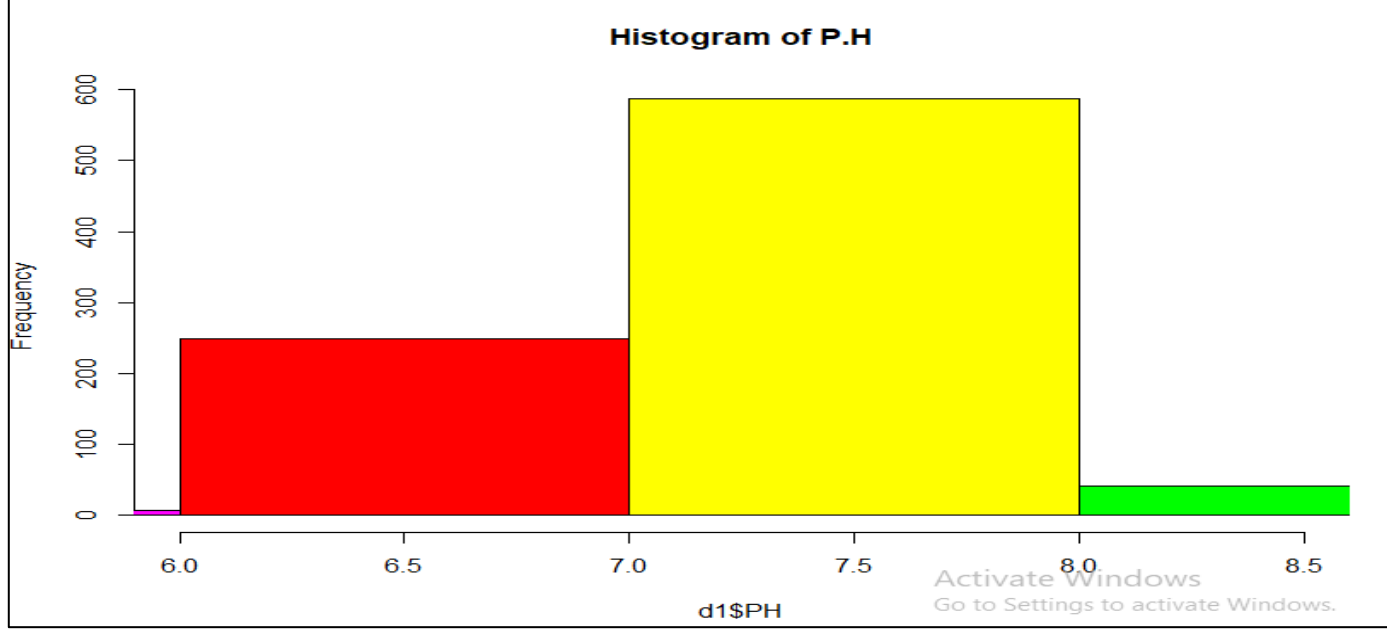

Fig 8: Histogram of P.H

- This histogram shows a frequency of ph
- PH can be increasing when temperature is high

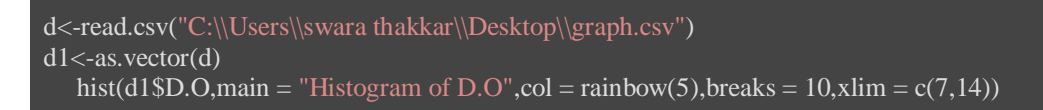

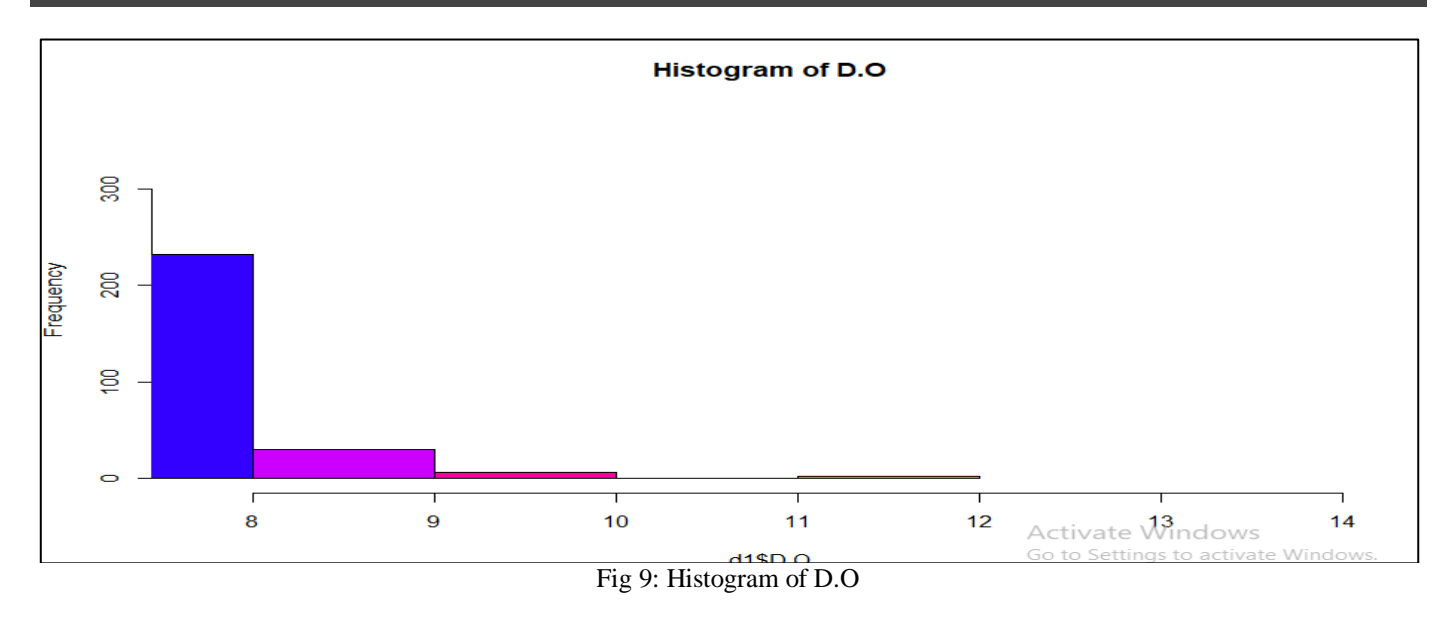

This histogram shows the frequency of D.O

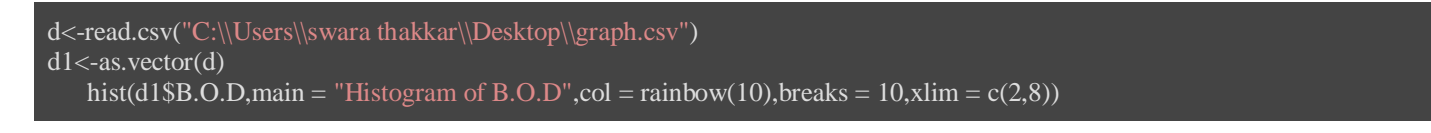

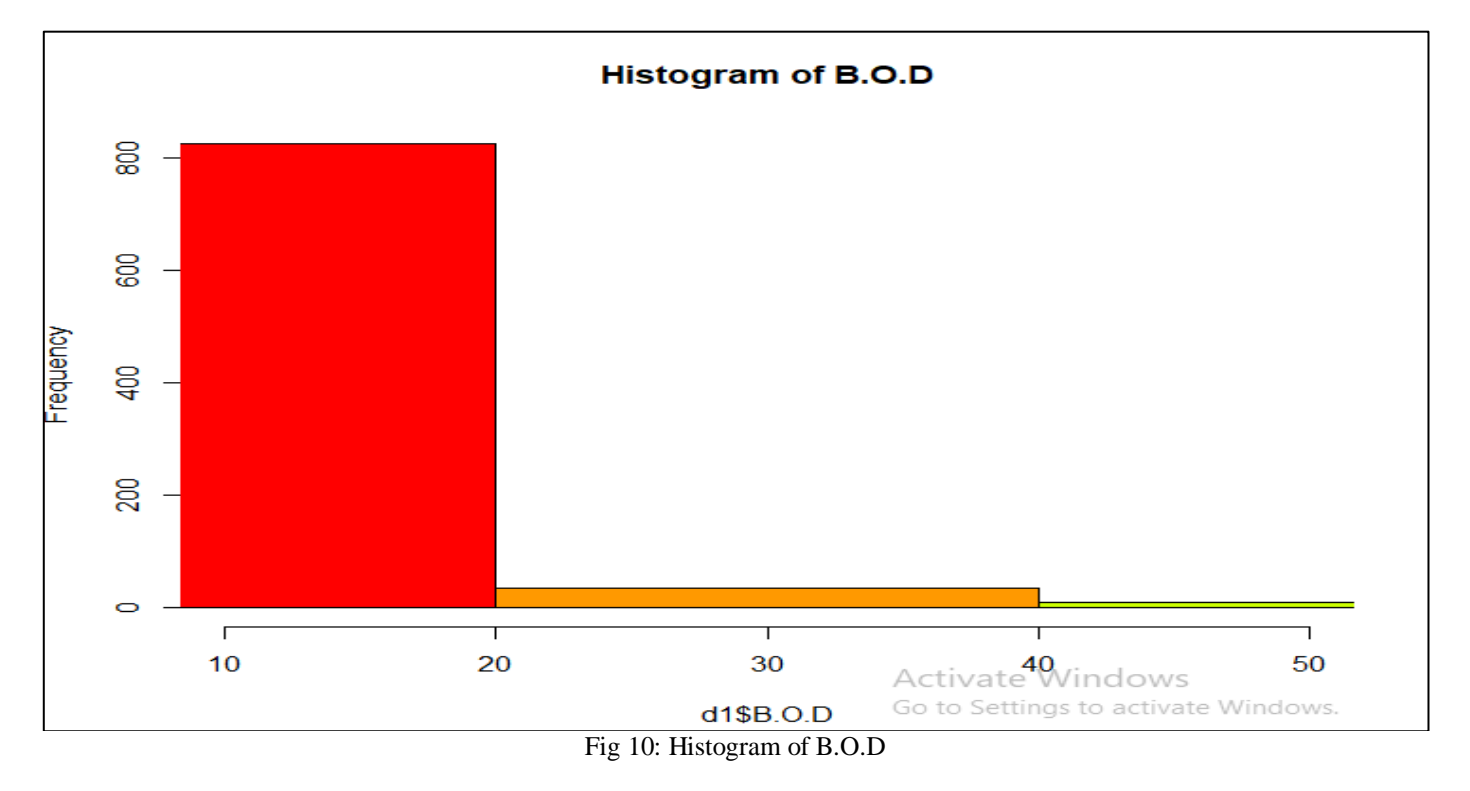

• This histogram shows the Frequency of B.O.D

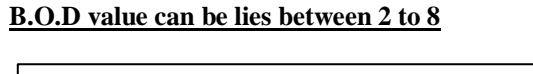

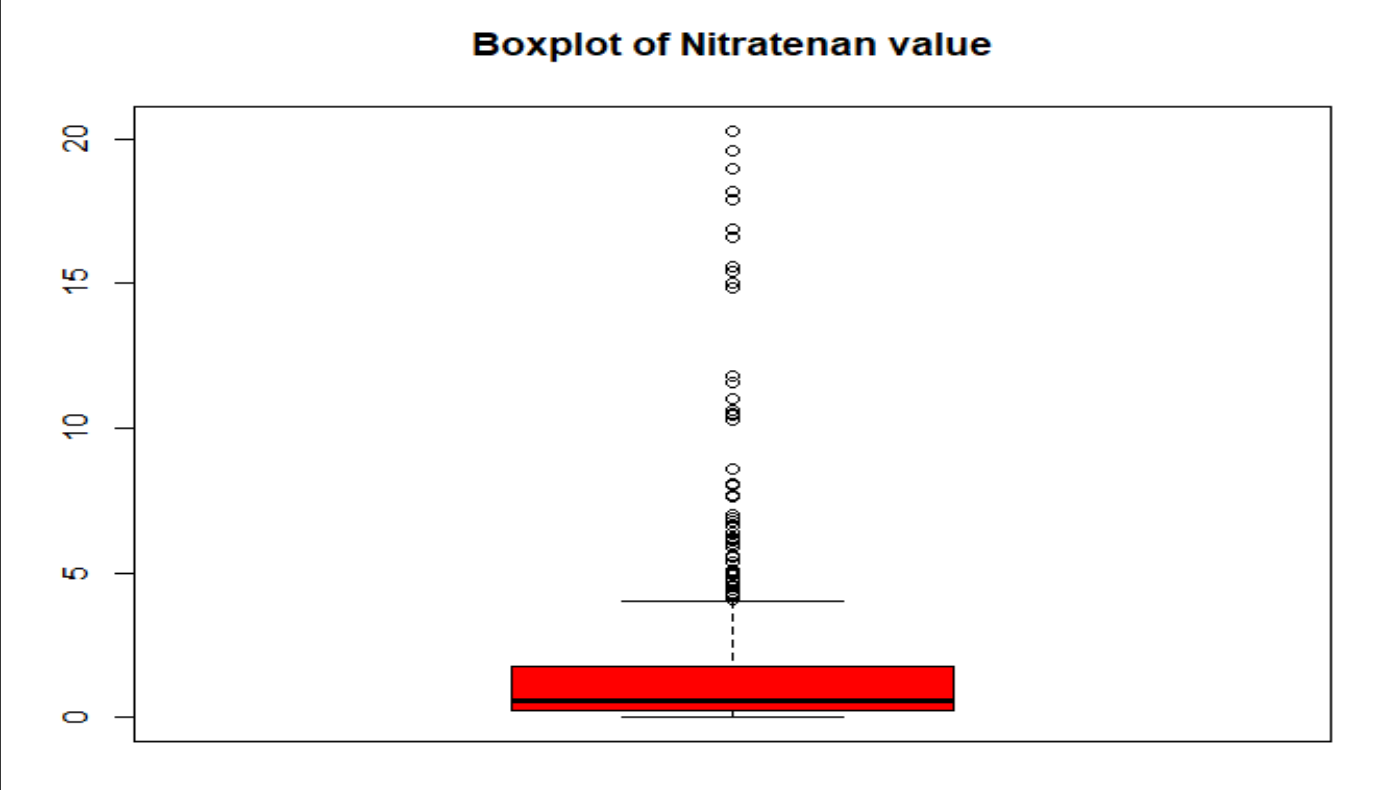

Fig 11: Boxplot of Nitratean Value

This box plot shows the nitrate value which is going to out of range.

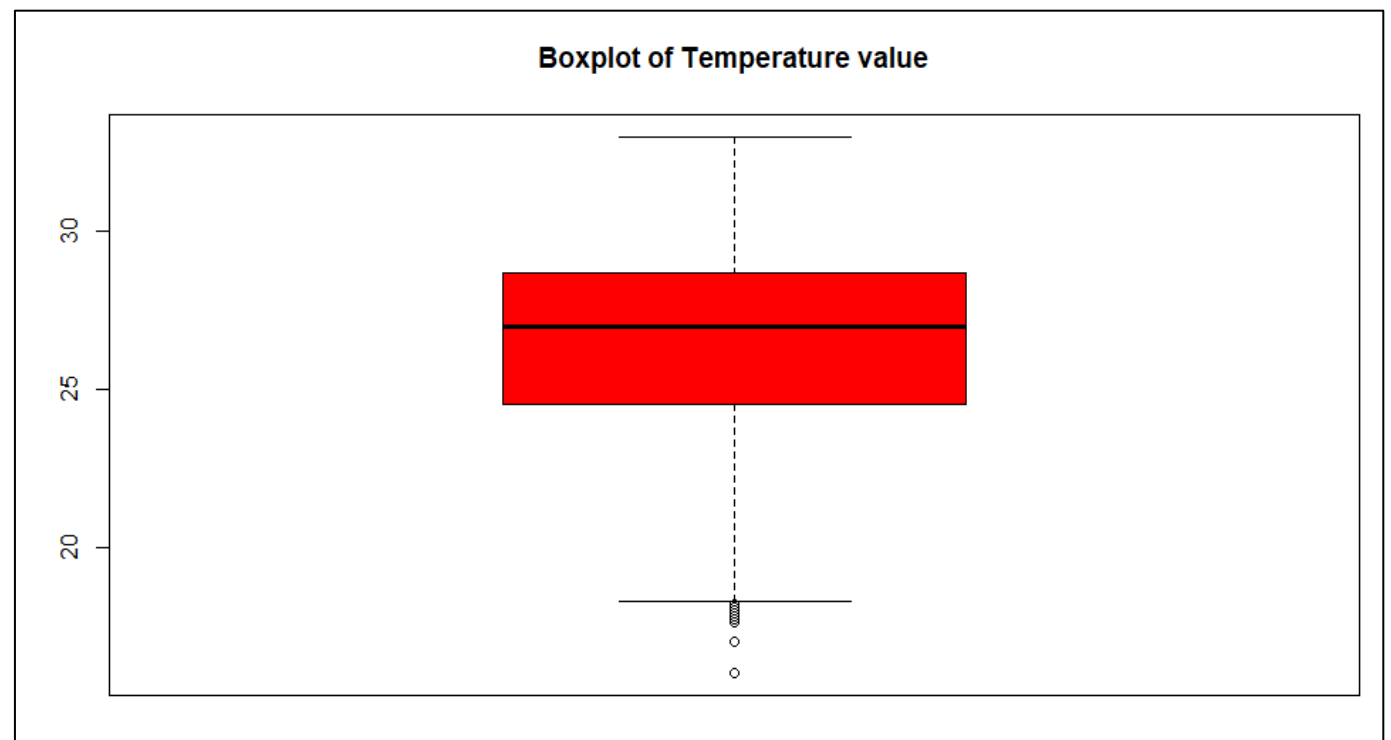

Fig 12: Boxplot of Temperature Value

This boxplot show the temperature value which is going to out of range.

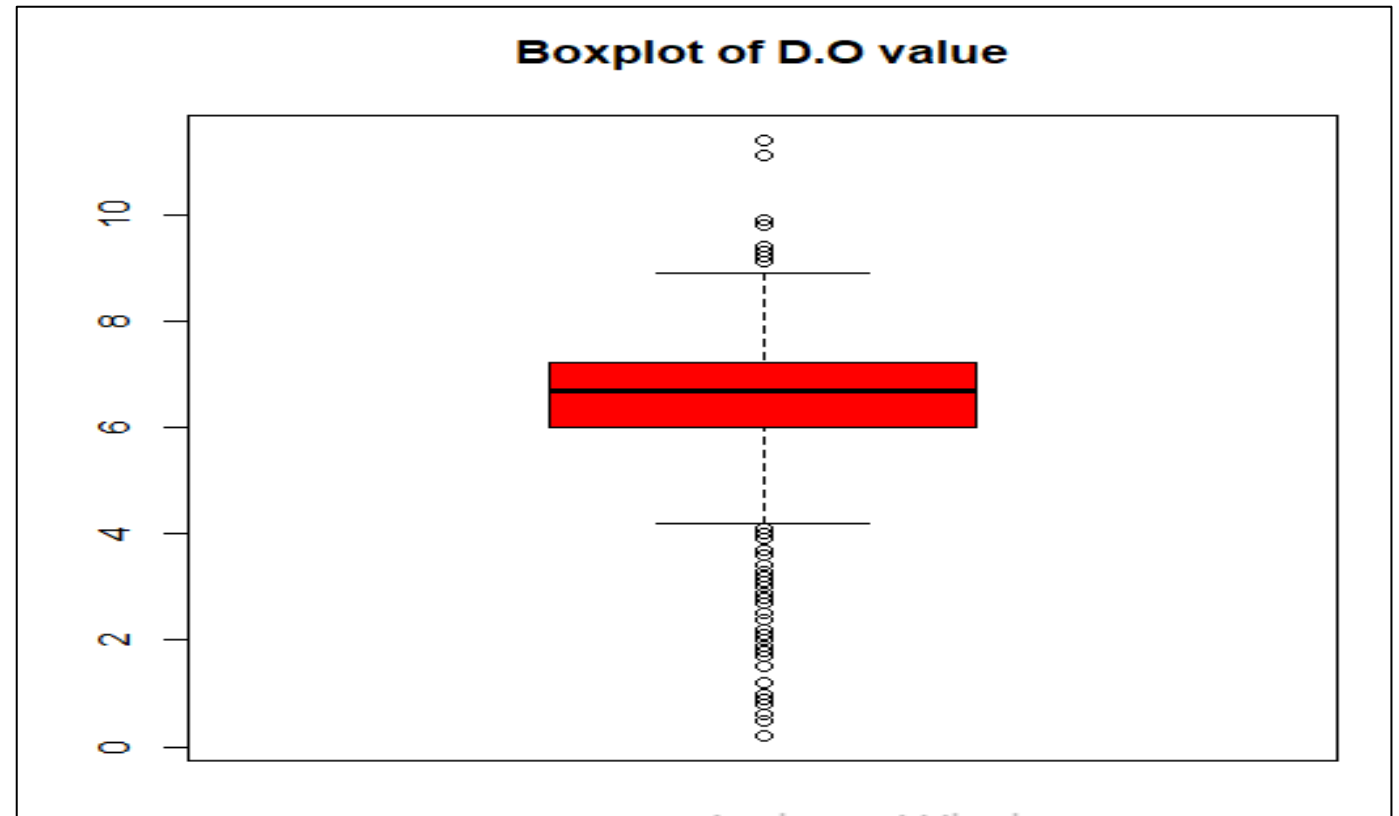

Fig 13: Boxplot of D.O value

• This boxplot shows the D.O value which is going to out of range

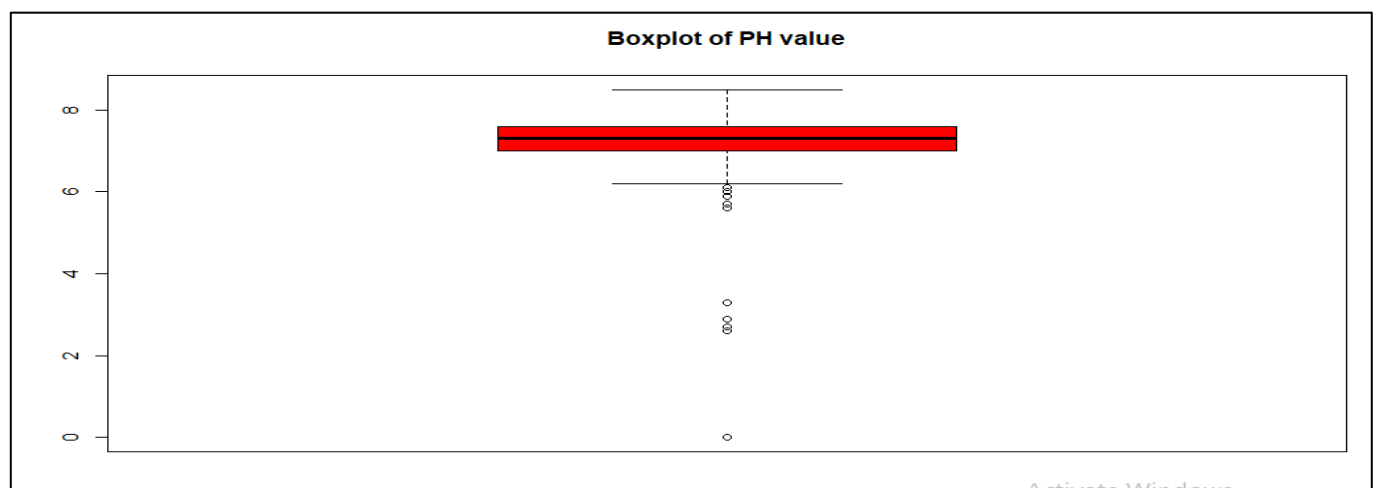

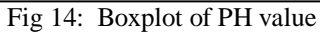

This boxplot shows the PH value which is going to out of range

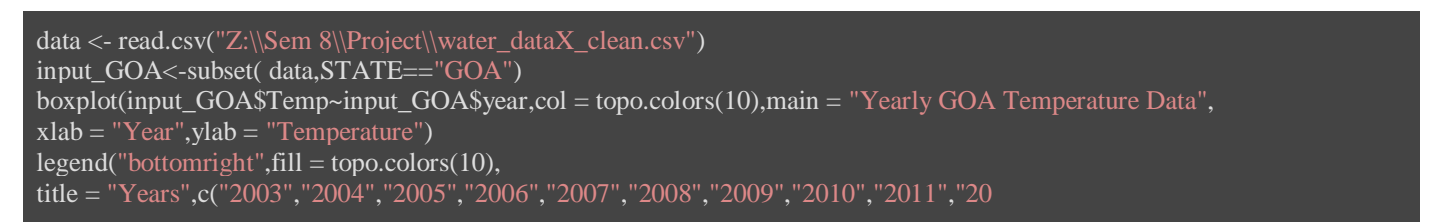

#### **V. HYPOTHESIS INFORMATION**

- There is major co-relation between any two chemical or variables. Such as PH affect the CONDUCTIVITY of water.
- If Temperature increasing or decreasing in GOA, will effects D.O. (mg/l) & PH because of having major part of GOA is connected to water.
- In water quality COLIFORM chemical will be high for next 3 years in kerala state according to previous year's ratio.
- *Modeling*
- *Model Identification*
- Time series analysis
- $\checkmark$  Linear regression
- *Model Implementation*
- $\checkmark$  Time series analysis

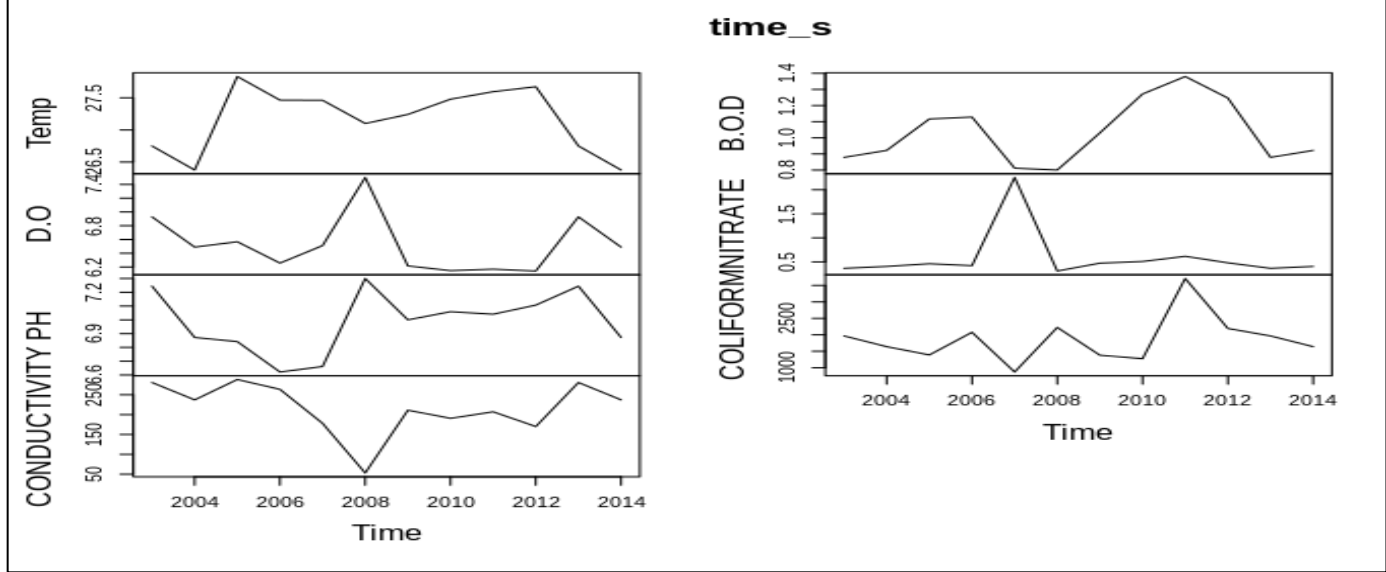

Fig 15: Kerala State

*Description for Time Series Analysis:* 

*Time Series:*

In Order to perform time series on our data on GOA & KERALA state we performed given steps:

ISSN No:-2456-2165 <https://doi.org/10.38124/ijisrt/IJISRT24MAY2480>

- $\checkmark$  We sub-divided (filtered) data according to states
- $\checkmark$  Filter the each state data with year (yearly data)
- $\checkmark$  For each year starting to end create time series plot.

With the same script we can perform many other time series with different states but here we analysis only most relevant states for analysis.

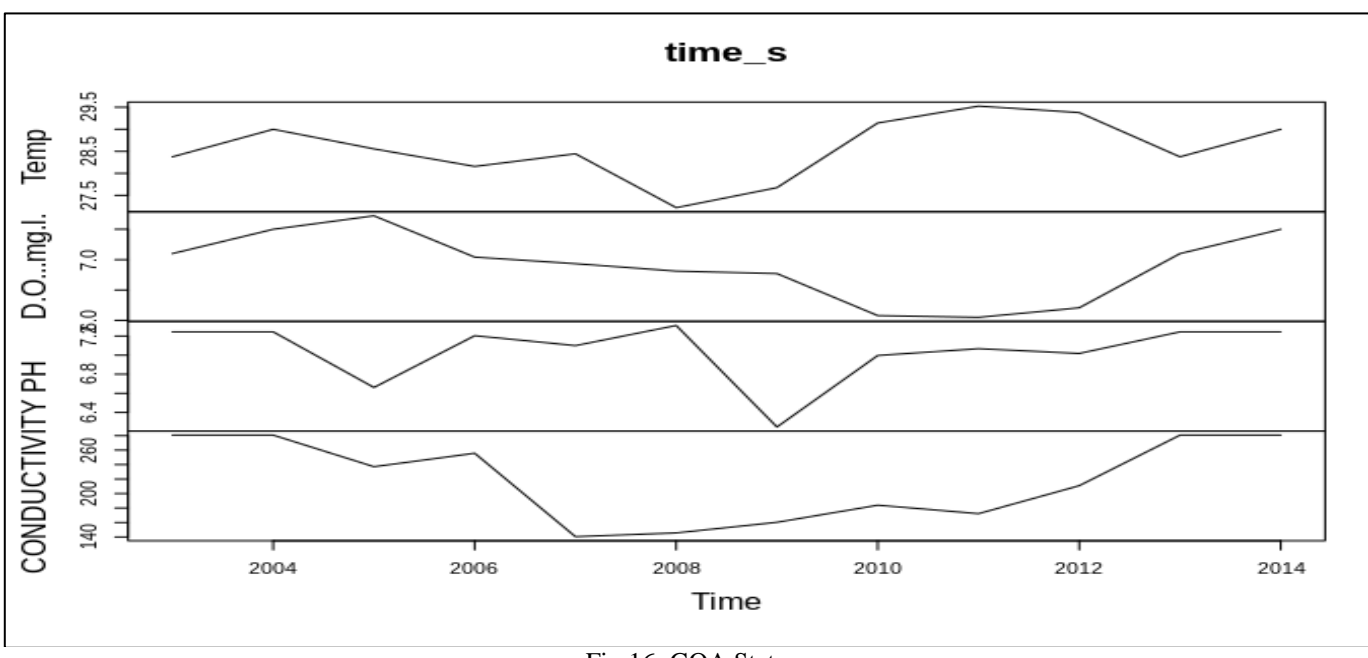

Fig 16: GOA State

For GOA State we can find temperature variance and also conductivity and PH measure are changing on time period.

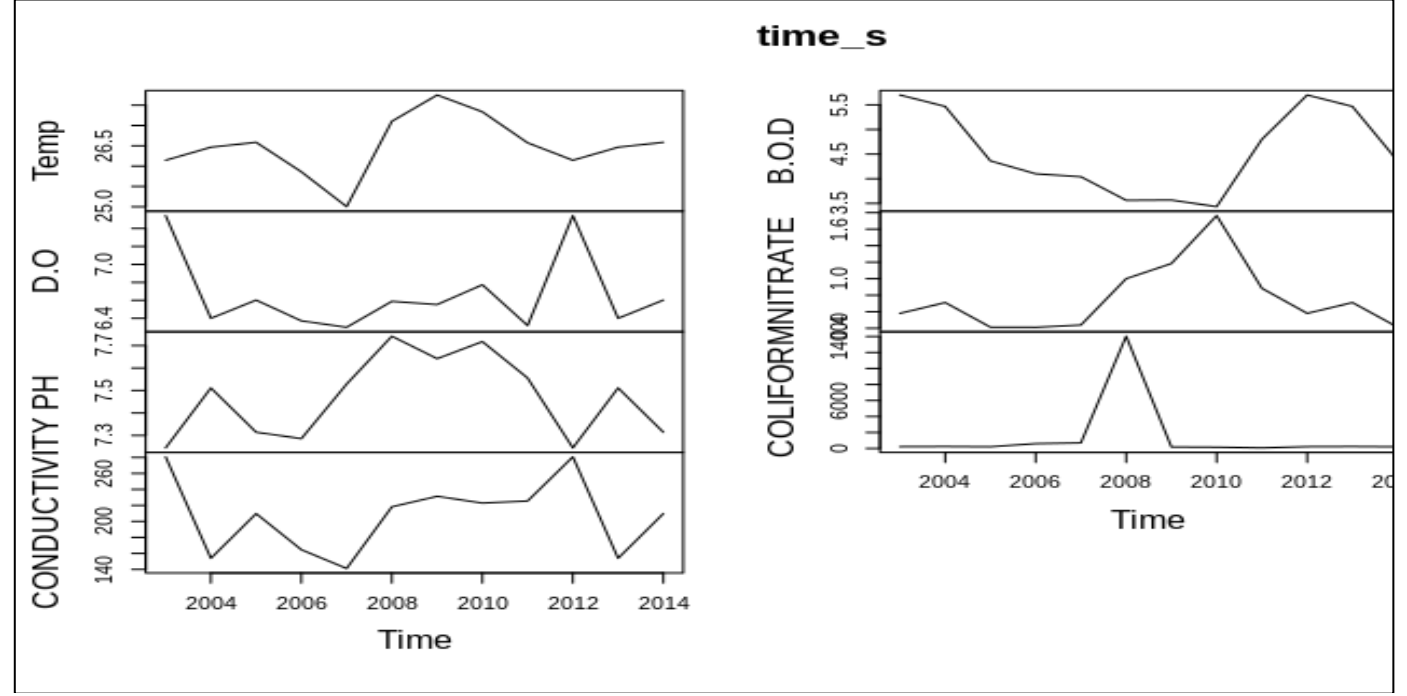

Fig 17: Maharastra State

#### *Goa State*

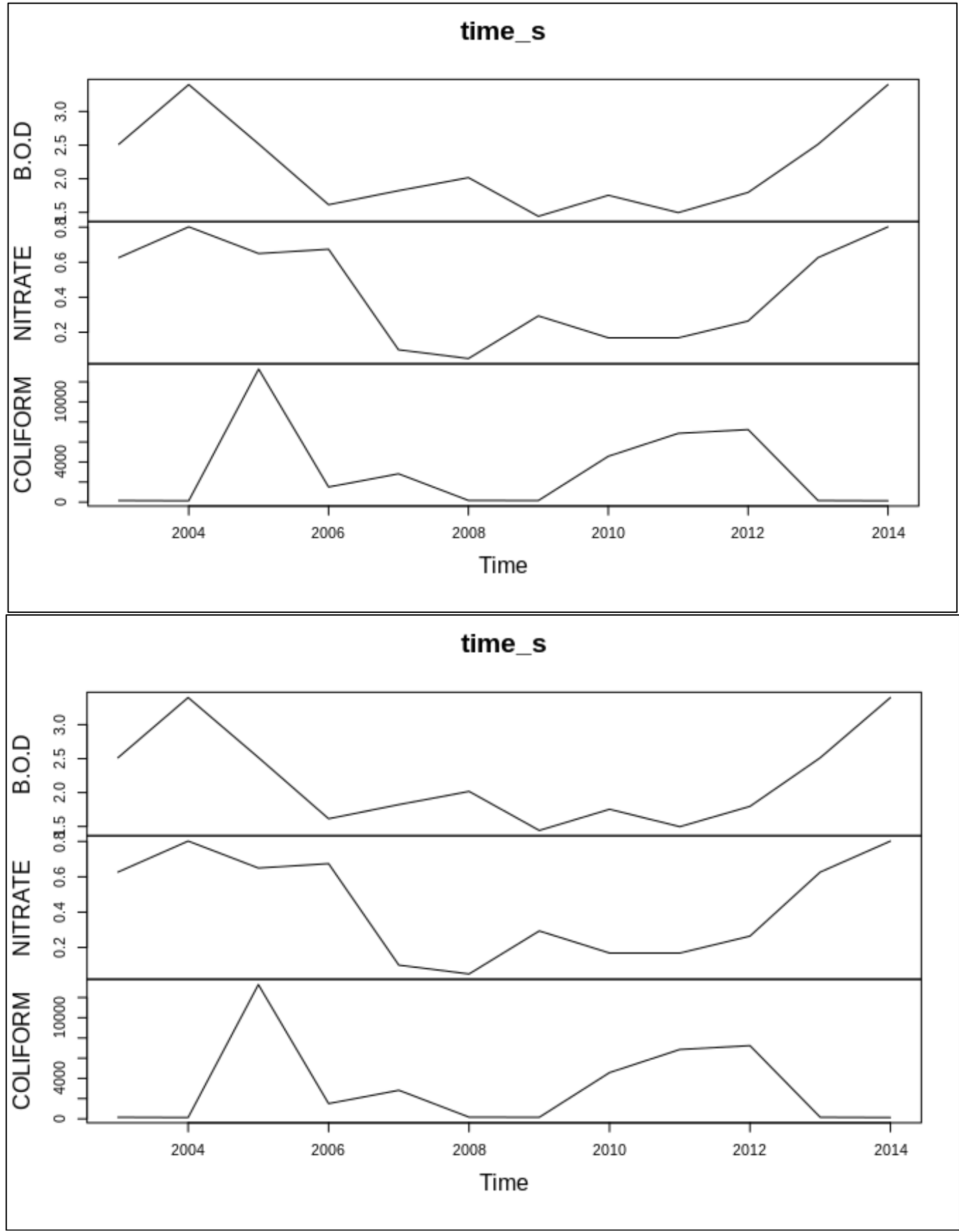

Fig 18: Goa State

ISSN No:-2456-2165 <https://doi.org/10.38124/ijisrt/IJISRT24MAY2480>

### **VI. CODE FOR TIME SERIES ANALYSIS**

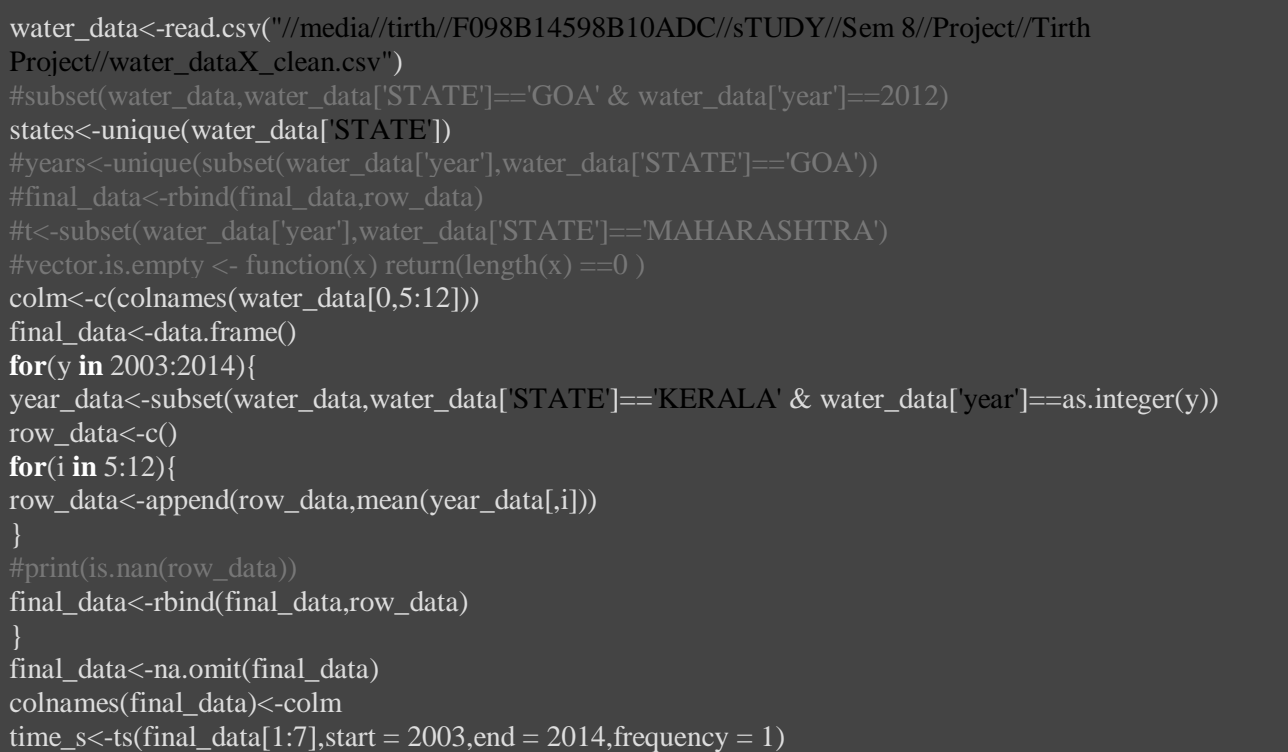

plot(time\_s,ylab = "KERALA")

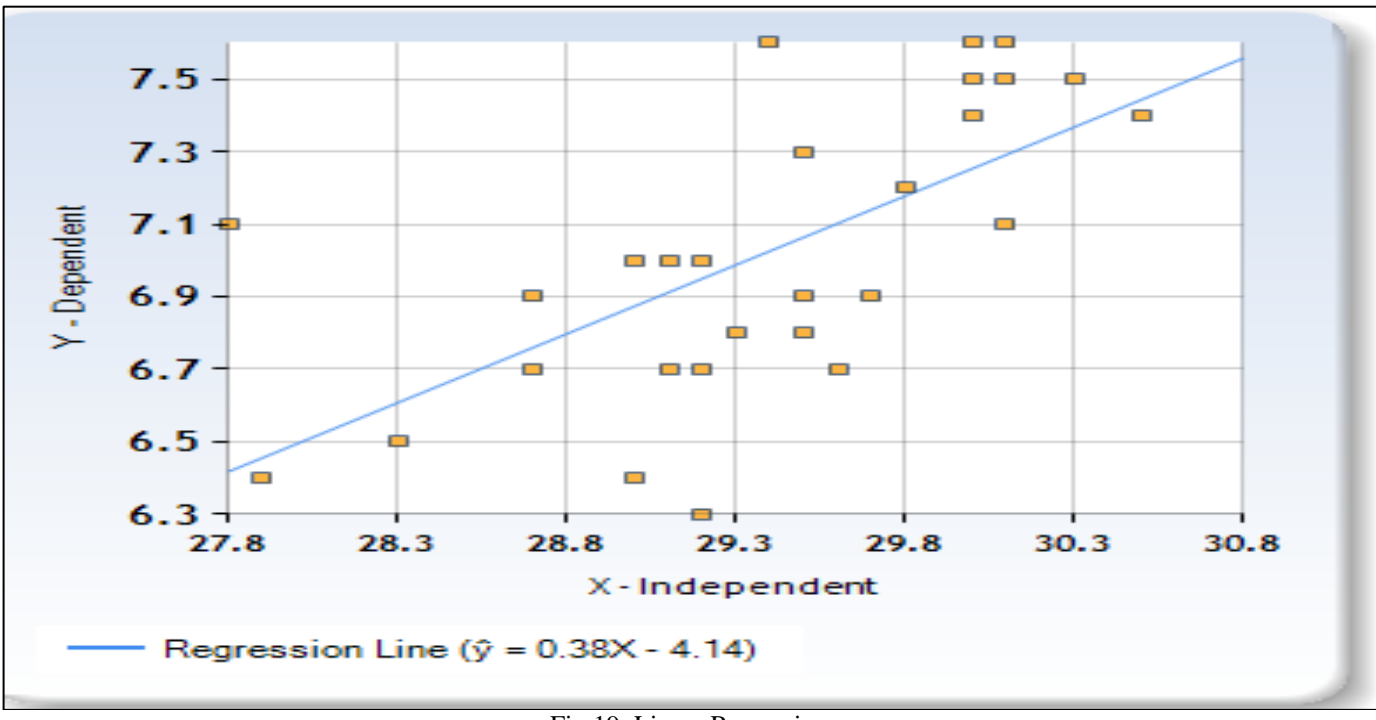

Fig 19: Linear Regression

Here

X axis shows the temperature value

Y axis shows the ph value

If temperature will increase ph will also increase

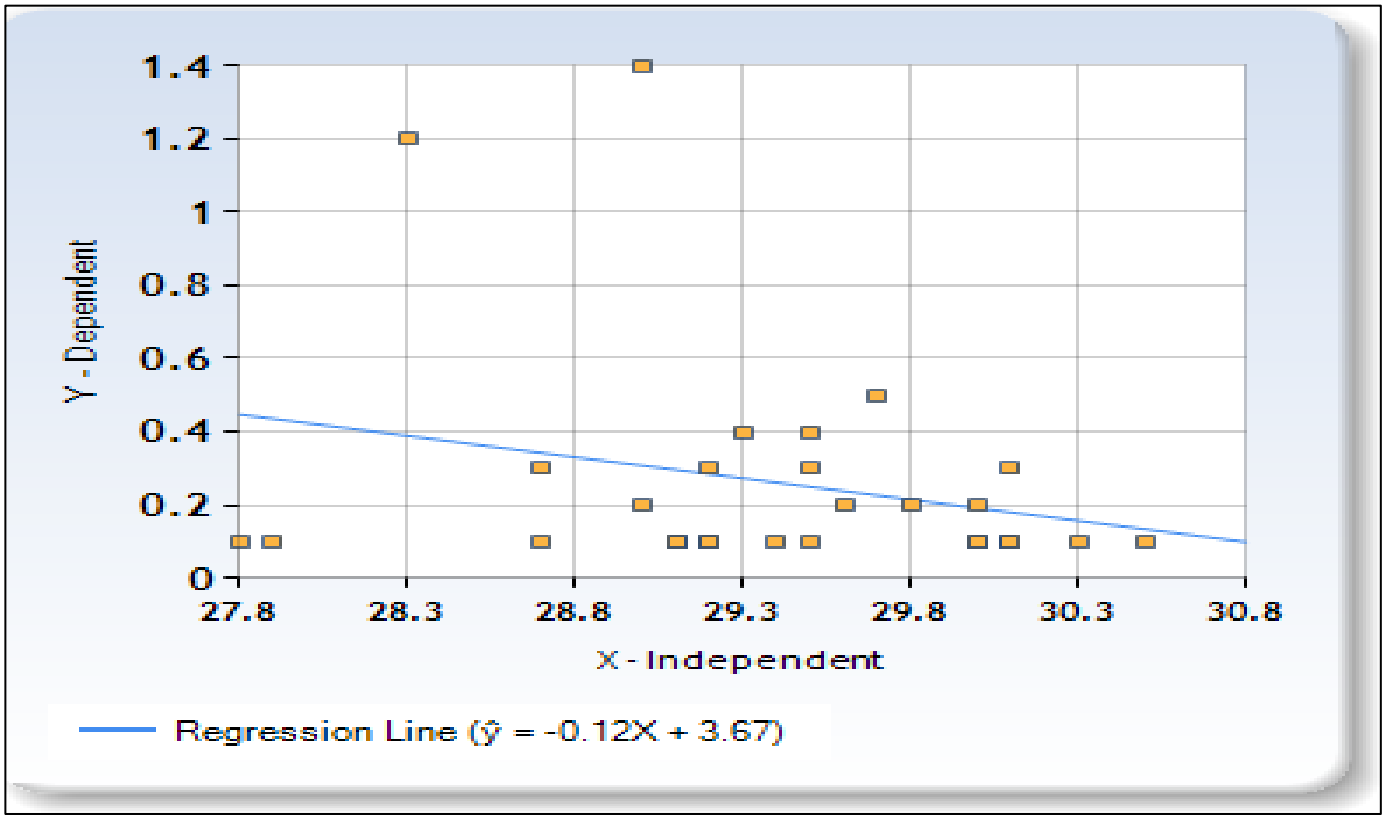

Fig 20: Regressions

#### **HERE**

X shows the temperature value

Y axis shows the nitrate value

IF temperature is increase nitrate will decrease

#### **VII. DISCUSSION AND CONCLUSION**

- We analyzed a dataset that contains information about important parameter or chemical of water. The dataset was collected from 2003 to 2014. It contains 1992 records.
- Maximum B.O.D, D.O and conductivity values can be finding on Manipur state.
- PH and nitrate depended on temperature. If temperature is increase nitrate will decrease
- Based on time series analysis we can say that B.O.D value can be increase in 2004 year

#### **FUTURE DIRECTION**

- By analyzing, we get to know on which state water quality is good.
- We also get to know about which chemical is more important for water quality?
- Which factor is affected to water quality?

# *Web Link:*

[1]. [https://www.kaggle.com/venkatramakrishnan/india](https://www.kaggle.com/venkatramakrishnan/india-water-quality-data)[water-quality-data](https://www.kaggle.com/venkatramakrishnan/india-water-quality-data)

**REFERENCES**

- [2]. https://www.geeksforgeeks.org/
- [3]. https://en.wikipedia.org/wiki/Water\_quality
- [4]. <https://www.intechopen.com/chapters/69568>
- [5]. [https://www.cgwb.gov.in/old\\_website/wqreports.htm](https://www.cgwb.gov.in/old_website/wqreports.html) [l](https://www.cgwb.gov.in/old_website/wqreports.html)
- [6]. [https://en.wikipedia.org/wiki/Water\\_pollution\\_in\\_Ind](https://en.wikipedia.org/wiki/Water_pollution_in_India) [ia](https://en.wikipedia.org/wiki/Water_pollution_in_India)
- [7]. https://www.fairplanet.org/story/india-how-waterpollution-triggers-migration-waves/
- *Book References:*
- [8]. Thomas Erl,Wajid Khattak,and Paul Buhler: Big Data Fundamentals: Concepts, Dribers and techniques , Pearson.